# **gemstone Documentation**

*Release 0.12.0*

**Vlad Calin**

**Apr 22, 2017**

# **Contents**

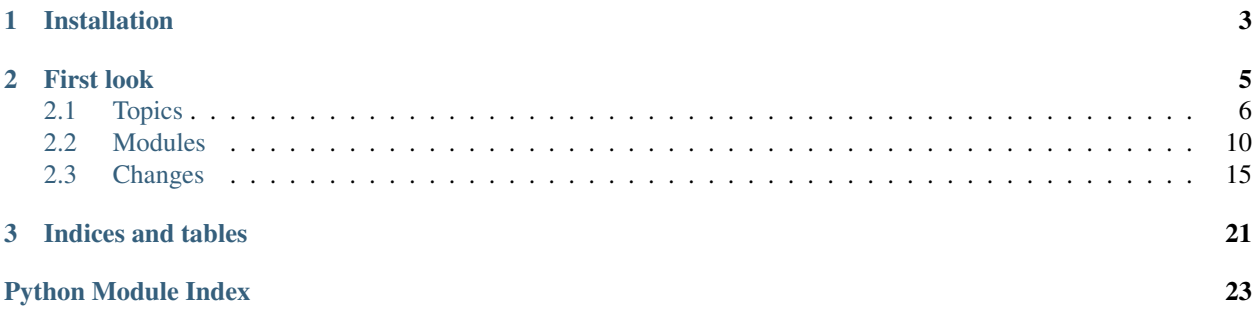

The gemstone library aims to provide an easy way to develop simple and scalable microservices by using the asynchronous features of Python.

This library offers support for writing a microservice that:

- exposes a public Json RPC 2.0 HTTP API (see [The JSON RPC 2.0 specifications](http://www.jsonrpc.org/specification) )
- can communicate with other microservices through the JSON RPC protocol.
- can communicate with other microservices through events (messages).

This documentation is structured in multiple parts:

- *[Topics](#page-9-0)* A compilation in-depth explanations on various topics of interest.
- *[Modules](#page-13-0)* The reference to the classes, functions, constants that can be used.

#### See also:

- JSON RPC 2.0 specifications: <http://www.jsonrpc.org/specification>
- Tornado: <http://www.tornadoweb.org/en/stable/>

# CHAPTER 1

Installation

<span id="page-6-0"></span>pip install gemstone # or pip install gemstone[redis] # to use the Redis features # or pip install gemstone[rabbitmq] # to use the RabbitMq features

# CHAPTER 2

## First look

<span id="page-8-0"></span>In a script hello\_world.py write the following:

```
import gemstone.core
class HelloWorldService(gemstone.core.MicroService):
   name = "hello_world_service"
    host = "127.0.0.1"port = 8000
    @gemstone.core.exposed_method()
    def say_hello(self, name):
         return "hello {}".format(name)
if \frac{1}{\sqrt{2}} name = \frac{1}{\sqrt{2}} main \frac{1}{\sqrt{2}}:
    service = HelloWorldService()
    service.start()
```
We have now a microservice that exposes a public method say hello and returns a "hello {name}".

What we did is the following:

- declared the class of our microservice by inheriting gemstone.MicroService
- assigned a name for our service (this is required)
- assigned the host and the port where the microservice should listen
- exposed a method by using the gemstone.exposed\_method() decorator.
- after that, when the script is directly executed, we start the service by calling the gemstone. MicroService.start() method.

To run it, run script

python hello\_world.py

Now we have the service listening on http://localhost:8000/api (the default configuration for the URL endpoint). In order to test it, you have to do a HTTP POST request to that URL with the content:

```
curl -i -X POST \
  -H "Content-Type:application/json" \
  -d '{"jsonrpc": "2.0","id": 1,"method": "say_hello","params": {"name": "world"}}' \
'http://localhost:8000/api'
```
#### The answer should be

{"result": "hello world", "error": null, "jsonrpc": "2.0", "id": 1}

Table of contents:

## <span id="page-9-0"></span>**Topics**

Various topics of interest

### **RPC communication via JSON RPC 2.0**

Note: Check out the [JSONRPC 2.0 protocol specifications](http://www.jsonrpc.org/specification).

#### **The implementation**

The RPC functionality is provided by the gemstone.TornadoJsonRpcHandler. It is important to note that the blocking methods (that are not coroutines) are not executed in the main thread, but in a concurrent. features. ThreadPoolExecutor. The methods that are coroutines are executed on the main thread.

In order to create a basic microservice, you have to create a class that inherits the gemstone.MicroService class as follows

```
import gemstone
class MyMicroService(gemstone.MicroService):
    name = "hello_world_service"
    ...
```
Check out the gemstone.MicroService documentation for the available attributes

#### **Public methods**

 $#$  ...

Any method decorated with :py:func:gemstone.exposed\_method is a public method that can be accessed by anybody.

Example exposed method:

```
class MyMicroService(gemstone.MicroService):
```

```
@gemstone.exposed_method()
```

```
def say_hello(self, world):
   return "hello {}".format(world)
# ...
```
By default, a public method is blocking and will be executed in a threaded executor.

You can make an exposed method a coroutine as shown in the next example. From a coroutine you can call other coroutines and can call blocking function by using the provided executor (gemstone.MicroService. get\_executor())

```
class MyMicroService(gemstone.MicroService):
    # ...
    @gemstone.exposed_method(is_coroutine=True)
    def say_hello_coroutine(self, world):
        yield self.get_executor.submit(time.sleep, 3)
        return "hello {}".format(world)
    # ...
```
You can expose the public method under another name by giving the desired name as parameter to the gemstone. exposed method() decorator. The new name can even use dots!

```
class MyMicroService(gemstone.MicroService):
    # ...
    @gemstone.exposed_method("myservice.say_hello")
   def ugly_name(self, world):
       return "hello {}".format(world)
    \# ...
```
#### **Private methods**

TODO

#### **Interacting with the microservice**

Interaction with the microservice can be done by using the JSON RPC 2.0 protocol over HTTP.

#### **Interacting with another microservice**

Interaction with another microservice can be done by using the gemstone.RemoteService class. If at least one service registry was configured, you can use the gemstone.MicroService.get\_service() method.

Or, as an alternative, if you know the exact network location of the remote service, you can instantiate a gemstone. RemoteService yourself

```
remote_service = gemstone.RemoteService("http://10.0.0.1:8000/api")
r = remote_service.call_method("say_hello", ("world",))
print(r.result)
# "hello world"
```
#### **FAQ**

TODO

### **Publisher-subscriber pattern**

In order to use the publisher-subscriber paradigm, you need to define at least one event transport

The currently implemented event transports are

- gemstone.event.transport.RabbitMqEventTransport
- gemstone.event.transport.RedisEventTransport

```
class ExampleService(gemstone.MicroService):
    # ...
    event_transports = [
        gemstone.events.transport.RedisEventTransport("redis://127.0.0.1:6379/0"),
        gemstone.events.transport.RedisEventTransport("redis://redis.example.com:6379/
\leftrightarrow 0"),
        # ...
    ]
    # ...
```
After that, for publishing an event, you must call the gemstone.MicroService.emit\_event() method

```
@gemstone.exposed_method()
def some_method(self):
    self.emit_event("test_event", {"message": "hello there"})
    self.emit_event("method_calls", {"method": "some_method"})
    \# ...
```
In order to subscribe to some kind of events, you need to designate a method as the event handler

```
@gemstone.event_handler("test_event")
def my_event_handler(self, event_body):
    self.logger.info("Received event: {}".format(event_body))
```
Note: Event handler methods will be executed on the main thread, so they should not be blocking.

#### **Service discovery**

#### **Enabling automatic service discovery**

In order to enable automatic service discovery, you need to define at least one discovery strategy.

```
class ExampleService(gemstone.MicroService):
    # ...
    discovery_strategies = [
        gemstone.discovery.RedisDiscoveryStrategy("redis://registry.example.com:6379/0
\leftrightarrow"),
         # ...
    ]
    # ...
```
#### **Using service discovery**

You can use the gemstone.MicroService.get\_service() method to automatically discover other microservice that uses at least one discovery strategy as your service does, and interact with it directly.

Example

```
# ...
remote_service = self.get_service("user_manager_service")
if not remote_service:
    raise RuntimeError("Service could not be located")
res = remote_service.call_method("find_user", {"username": "example"}
# . . .
```
The gemstone.MicroService.get\_service() method returns a gemstone.RemoteService() instance. See gemstone\_client for more information on this topic.

### **Configurable features**

In the context of this framework, configurables are entities that designate what properties of the microservice can be dynamically set and configurators are strategies that, on service startup, collects the required properties from the environment.

Currently, the available confugurators are:

• gemstone.config.configurator.CommandLineConfigurator - collects values from the command line arguments

In order to specify configurables for the microservice, you have to provide set the gemstone.MicroService. configurables attribute to a list of Configurable objects.

Configurators are specified in the gemstone.MicroService.configurators attribute. On service startup, each configurator tries to extract the required values from the environment in the order they are defined.

In order to trigger the configurators, you need to explicitly call the gemstone.MicroService.configure() method before calling gemstone.MicroService.start()

#### **Defining configurators**

Configurators are defined in the gemstone.MicroService.configurators class attribute.

```
class ExampleService(gemstone.MicroService):
    # ...
    configurators = [
        gemstone.config.CommandLineConfigurator()
    ]
    # ...
```
#### **Defining configurables**

Configurables are defined in the gemstone.MicroService.configurables class attribute.

```
class ExampleService(gemstone.MicroService):
    # ...
    configurables = [
```

```
gemstone.config.Configurable("port", template=lambda x: int(x)),
       gemstone.config.Configurable("discovery_strategies",
                                    template=lambda x: [RedisDiscoveryStrategy(a)
˓→for a in x.split(",")]),
       gemstone.config.Configurable("host"),
       gemstone.config.Configurable("accessible_at"),
   ]
   # ...
```
In the example above, we defined 4 configurables:

- gemstone.config.Configurable("port", template=lambda x: int(x)) the --port command-line argument will be casted to int and assigned to gemstone.MicroService.port
- gemstone.config.Configurable("host") the --host command-line argument assigned to gemstone.MicroService.host

# <span id="page-13-0"></span>**Modules**

### **The gemstone.core module**

**The gemstone.core.MicroService class**

**Can be called**

**Can be overridden**

**The gemstone.core.Container class**

**Decorators**

### <span id="page-13-1"></span>**The gemstone.client module**

#### **The gemstone.client.RemoteService class**

class gemstone.client.**RemoteService**(*service\_endpoint*, *\**, *authentication\_method=None*)

#### <span id="page-14-2"></span>**call\_method**(*method\_name\_or\_object*, *params=None*)

Calls the method name method from the given service and returns a gemstone.client. structs.Result instance.

#### **Parameters**

- **method\_name\_or\_object** The name of te called method or a MethodCall instance
- **params** A list of dict representing the parameters for the request

Returns a gemstone.client.structs.Result instance.

#### **call\_method\_async**(*method\_name\_or\_object*, *params=None*)

Calls the method\_name method from the given service asynchronously and returns a gemstone.client.structs.AsyncMethodCall instance.

**Parameters** 

- **method\_name\_or\_object** The name of te called method or a MethodCall instance
- **params** A list of dict representing the parameters for the request

Returns a gemstone.client.structs.AsyncMethodCall instance.

#### **handle\_single\_request**(*request\_object*)

Handles a single request object and returns the raw response

#### Parameters request object –

#### **notify**(*method\_name\_or\_object*, *params=None*)

Sends a notification to the service by calling the method\_name method with the params parameters. Does not wait for a response, even if the response triggers an error.

#### Parameters

- **method\_name\_or\_object** the name of the method to be called or a Notification instance
- **params** a list of dict representing the parameters for the call

Returns None

#### **Various structures**

class gemstone.client.**AsyncMethodCall**(*req\_obj*, *async\_resp\_object*)

**result**(*wait=False*)

Gets the result of the method call. If the call was successful, return the result, otherwise, reraise the exception.

**Parameters wait** – Block until the result is available, or just get the result. Raises RuntimeError when called and the result is not yet available.

class gemstone.client.**MethodCall**(*method\_name*, *params=None*, *id=None*)

class gemstone.client.**Notification**(*method\_name*, *params=None*, *id=None*)

class gemstone.client.**Result**(*result*, *error*, *id*, *method\_call*)

class gemstone.client.**BatchResult**(*\*responses*)

### <span id="page-14-1"></span>**The gemstone.config module**

#### <span id="page-14-0"></span>**Configurables**

class gemstone.config.**Configurable**(*name*, *\**, *template=None*) Defines a configurable value for the application.

<span id="page-15-0"></span>Example (You should not use configurables in this way unless you are writing a custom Configurator)

```
c = Configurable("test", template=lambda x: x * 2)
c.set_value("10")
c.get_final_value() # "10" * 2 -> 1010c2 = Configurable("list_of_ints", template=lambda x: [int(y) for y in x.
\rightarrowsplit(",")])
c.set_value("1,2,3,4,5")
c.get_final_value() # [1, 2, 3, 4, 5]
```
#### Parameters

- **name** The name of the configurable parameter
- **template** A callable template to apply over the extracted value

#### **Configurators**

```
class gemstone.config.BaseConfigurator
```
Base class for defining configurators. A configurator is a class that, starting from a set of nameconfigurable pairs, depending on the configurables' options and the environment, builds a configuration for the application.

#### **get**(*name*)

Gets the extracted value for the specified name, if available. If no value could be loaded for the specified name, None must be returned.

#### **get\_configurable\_by\_name**(*name*)

Returns the registered configurable with the specified name or None if no such configurator exists.

 $load()$ 

Loads the configuration for the application

#### **register\_configurable**(*configurable*)

Registers a configurable instance with this configurator

Parameters configurable – a [Configurable](#page-14-0) instance

#### class gemstone.config.**CommandLineConfigurator**

Configurator that collects values from command line arguments. For each registered configurable, will attempt to get from command line the value designated by the argument  $-\text{-name}$  where name is the name of the configurable.

Example

For the configurables

•Configurable("a")

•Configurable("b")

•Configurable("c")

the following command line interface will be exposed

```
usage: service.py [-h] [-a A] [-b B] [-c C]
```

```
optional arguments:
```

```
-h, --help show this help message and exit
--a A
--h B
---c C
```
The service.py can be called like this

```
python service.py --a=1 --b=2 --c=3
```
#### <span id="page-16-2"></span>**The gemstone.event module**

#### **Event transports**

```
class gemstone.event.BaseEventTransport
```
Base class for defining event transports.

The basic workflow would be the following:

•the handlers are registered with the [BaseEventTransport.](#page-16-0) [register\\_event\\_handler\(\)](#page-16-0) method

•the [BaseEventTransport.start\\_accepting\\_events\(\)](#page-17-0) is invoked

•for each incoming event, call  $BaseEventTransport$ , on event  $received()$  whose responsibility is to invoke the proper handler function (recommended to use the run on main thread method)

#### **emit\_event**(*event\_name*, *event\_body*)

Emits an event of type event\_name with the event\_body content using the current event transport.

**Parameters** 

• **event\_name** –

• **event\_body** –

Returns

<span id="page-16-1"></span>**on\_event\_received**(*event\_name*, *event\_body*)

Handles generic event. This function should treat every event that is received with the designated handler function.

Parameters

• **event\_name** – the name of the event to be handled

• **event\_body** – the body of the event to be handled

Returns

<span id="page-16-0"></span>**register\_event\_handler**(*handler\_func*, *handled\_event\_name*)

Registers a function to handle all events of type handled\_event\_name

Parameters

- **handler\_func** the handler function
- **handled\_event\_name** the handled event type

#### **run\_on\_main\_thread**(*func*, *args=None*, *kwargs=None*)

Runs the func callable on the main thread, by using the provided microservice instance's IOLoop.

Parameters

- **func** callable to run on the main thread
- **args** tuple or list with the positional arguments.
- **kwargs** dict with the keyword arguments.

#### Returns

<span id="page-17-1"></span>**set\_microservice**(*microservice*)

Used by the microservice instance to send reference to itself. Do not override this.

#### **start\_accepting\_events**()

Starts accepting and handling events.

<span id="page-17-0"></span>class gemstone.event.**RedisEventTransport**(*redis\_url*) Event transport that uses a Redis server as message transport by using the PUBSUB mechanism.

**Parameters redis\_url** – A string that specifies the network location of the redis server: - redis://[:password@]hostaddr:port/dbnumber (plaintext) - rediss://[:password@]hostaddr:port/dbnumber (over TLS) unix://[:password@]/path/to/socket?db=dbnumber (Unix socket)

class gemstone.event.**RabbitMqEventTransport**(*host='127.0.0.1'*, *port=5672*, *username=''*, *password=''*, *\*\*connection\_options*)

Event transport via RabbitMQ server.

#### Parameters

- **host** ipv4 or hostname
- **port** the port where the server listens
- **username** username used for authentication
- **password** password used for authentication
- **connection\_options** extra arguments that will be used in pika. BlockingConnection initialization.

### **The gemstone.discovery module**

#### **Discovery strategies**

#### **Caches**

### **The gemstone.plugins module**

**The gemstone.plugins.BasePlugin class**

#### **Exceptions**

### <span id="page-18-3"></span><span id="page-18-2"></span>**The gemstone.util module**

<span id="page-18-1"></span>gemstone.util.**as\_completed**(*\*async\_result\_wrappers*)

Yields results as they become available from asynchronous method calls.

Example usage

```
async_calls = [service.call_method_async("do_stuff", (x,)) for x in range(25)]
for async_call in gemstone.as_completed(*async_calls):
    print("just finished with result ", async_call.result())
```
Parameters **async\_result\_wrappers** - gemstone.client.structs. AsyncMethodCall instances.

Returns a generator that yields items as soon they results become available.

New in version 0.5.0.

```
gemstone.util.dynamic_load(module_or_member)
```
Dynamically loads a class or member of a class.

If module\_or\_member is something like "a.b.c", will perform from a.b import c.

If module\_or\_member is something like "a" will perform import a

Parameters **module\_or\_member** – the name of a module or member of a module to import.

Returns the returned entity, be it a module or member of a module.

```
gemstone.util.first_completed(*async_result_wrappers)
```
Just like  $as\_complete(d)$ , but returns only the first item and discards the rest.

Parameters **async\_result\_wrappers** –

Returns

New in version 0.5.0.

# <span id="page-18-0"></span>**Changes**

### **0.12.0 (22.04.2017)**

- restructured modules
- bug fixes
- improved documentation
- improved tests

### **0.11.0 (08.04.2017)**

- added Container.get\_io\_loop method
- added Container.get\_executor method
- added RedisEventTransport
- emit event now emits just events. Removed the broadcast parameter. A task handling functionality will be added in a further version
- improved docs (still a work in progress)
- added some more tests (still a work in progress)

### **0.10.1 (27.03.2017)**

• removed some forgotten debug messages

### **0.10.0 (23.03.2017)**

- added broadcast parameter to MicroService.emit\_event
- added the broadcast parameter to BaseEventTransport.emit\_event
- added the broadcast parameter to RabbitMqEventTransport.emit\_event
- improved tests and documentation
- removed mappings and type parameters from Configurable
- added gemstone.Module for better modularization of the microservice
- added gemstone.MicroService.authenticate\_request method for a more flexible authentication mechanism
- deprecated gemstone.MicroService.api\_token\_is\_valid method

### **0.9.0 (06.03.2017**

- added the **gemstone.exposed\_method** decorator for general usage that allows
	- to customize the name of the method
	- to specify if the method is a coroutine
	- to specify that the method requires a handler reference
	- to specify that the method is public or private
- deprecated
	- gemstone.public\_method decorator
	- gemstone.private\_api\_method decorator
	- gemstone.async\_method decorator
	- gemstone.requires\_handler\_reference decorator
- removed gemstone.MicroService.get cli method in favor of the CommandLineConfigurator
- improved documentation a little bit

### **0.8.0 (05.03.2017)**

- added the gemstone.requires\_handler\_reference decorator to enable the methods to get a reference to the Tornado request handler when called.
- added the gemstone.async\_method decorator to make a method a coroutine and be able to execute things asynchronously on the main thread. For example, a method decorated with async\_method will be able to yield self.\_executor.submit(make\_some\_network\_call) without blocking the main thread.
- added two new examples:
	- example\_coroutine\_method shows a basic usage if the async\_method decorator
	- example handler ref shows a basic usage if the requires handler reference decorator

### **0.7.0 (27.02.2017)**

- added gemstone.GemstoneCustomHandler class
- modified the way one can add custom Tornado handler to the microservice. Now these handlers must inherit gemstone.GemstoneCustomHandler
- restructured docs, now it is based more on docstrings
- improved tests and code quality

### **0.6.0 (14.02.2017)**

- added configurable framework:
	- gemstone.config.configurable.Configurable class
	- gemstone.config.configurator.\* classes
	- gemstone.MicroService.configurables and gemstone.MicroService. configurators attributes
	- switched testing to pytest
	- improved documentation (restructured and minor additions). Still a work in progress

### **0.5.0 (09.02.2017)**

#### • added support for publisher-subscriber communication method:

- base class for event transports: gemstone.event.transport.BaseEventTransport
- first concrete implementation: gemstone.event.transport.RabbitMqEventTransport
- gemstone.MicroService.emit\_event for publishing an event
- gemstone.event\_handler decorator for designating event handlers
- restructured documentation (added tutorial, examples and howto sections).
- added asynchronous method calls in gemstone. RemoteService.
- added gemstone.as\_completed, gemstone.first\_completed, gemstone.make\_callbacks utility functions for dealing with asynchronous method calls.

### **0.4.0 (25.01.2017)**

- modified accessible\_at attribute of the gemstone.MicroService class
- added the endpoint attribute to the gemstone.MicroService class
- improved how the microservice communicates with the service registry

### **0.3.1 (25.01.2017)**

- fixed event loop freezing on Windows
- fixed a case when a TypeError was silenced when handling the bad parameters error in JSON RPC 2.0 handler (#21)
- major refactoring (handling of JSON RPC objects as Python objects instead of dicts and lists) to improve readability and maintainability
- improved documentation

### **0.3.0 (23.01.2017)**

- added validation strategies (method for extraction of api token from the request)
- base subclass for implementing validation strategies
- built in validation strategies: HeaderValidationStrategy, BasicCookieStrategy
- improved documentation

### **0.2.0 (17.01.2017)**

- added gemstone.RemoteService.get\_service\_by\_name method
- added call command to cli
- added call\_raw command to cli
- improved documentation a little

### **0.1.3 (16.01.2017)**

• fixed manifest to include required missing files

### **0.1.2 (16.01.2017)**

- added py36 to travis-ci
- refactored setup.py and reworked description files and documentation for better rendering

### **0.1.1 (13.01.2017)**

- changed the name of the library from pymicroservice to gemstone
- added the gemstone.MicroService.accessible\_at attribute

### **0.1.0 (09.01.2017)**

- added the pymicroservice.PyMicroService.get\_cli method
- improved documentation a little bit

### **0.0.4**

- fixed bug when sending a notification that would result in an error was causing the microservice to respond abnormally (see #10)
- fixed a bug that was causing the service to never respond with the invalid parameters status when calling a method with invalid parameters

### **0.0.3**

- added pymicroservice.RemoteService class
- added the pymicroservice.PyMicroService.get\_service(name)
- improved documentation

# CHAPTER 3

Indices and tables

- <span id="page-24-0"></span>• genindex
- modindex
- search

Python Module Index

# <span id="page-26-0"></span>g

gemstone.client, [10](#page-13-1) gemstone.config, [11](#page-14-1) gemstone.event, [13](#page-16-2) gemstone.util, [15](#page-18-2)

# Index

# A

as\_completed() (in module gemstone.util), [15](#page-18-3) AsyncMethodCall (class in gemstone.client), [11](#page-14-2)

# B

BaseConfigurator (class in gemstone.config), [12](#page-15-0) BaseEventTransport (class in gemstone.event), [13](#page-16-3) BatchResult (class in gemstone.client), [11](#page-14-2)

# $\mathcal{C}$

call\_method() (gemstone.client.RemoteService method), [10](#page-13-2)

call\_method\_async() (gemstone.client.RemoteService method), [11](#page-14-2) CommandLineConfigurator (class in gemstone.config),

[12](#page-15-0) Configurable (class in gemstone.config), [11](#page-14-2)

# D

dynamic\_load() (in module gemstone.util), [15](#page-18-3)

# E

emit\_event() (gemstone.event.BaseEventTransport method), [13](#page-16-3)

## F

first\_completed() (in module gemstone.util), [15](#page-18-3)

# G

gemstone.client (module), [10](#page-13-2) gemstone.config (module), [11](#page-14-2) gemstone.event (module), [13](#page-16-3) gemstone.util (module), [15](#page-18-3) get() (gemstone.config.BaseConfigurator method), [12](#page-15-0) get\_configurable\_by\_name() (gemstone.config.BaseConfigurator method), [12](#page-15-0)

# H

handle\_single\_request() (gemstone.client.RemoteService method), [11](#page-14-2)

### L

load() (gemstone.config.BaseConfigurator method), [12](#page-15-0)

### M

MethodCall (class in gemstone.client), [11](#page-14-2)

### N

Notification (class in gemstone.client), [11](#page-14-2) notify() (gemstone.client.RemoteService method), [11](#page-14-2)

## O

```
on_event_received() (gem-
      stone.event.BaseEventTransport method),
      13
```
# R

```
RabbitMqEventTransport (class in gemstone.event), 14
RedisEventTransport (class in gemstone.event), 14
register configurable() (gem-
        stone.config.BaseConfigurator method),
        12
register_event_handler() (gem-
        stone.event.BaseEventTransport method),
        13
RemoteService (class in gemstone.client), 10
Result (class in gemstone.client), 11
result() (gemstone.client.AsyncMethodCall method), 11
run_on_main_thread() (gem-
        stone.event.BaseEventTransport method),
        13
```
# S

set\_microservice() (gemstone.event.BaseEventTransport method), [14](#page-17-1)

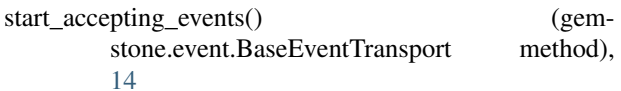